# **django-simple-api-key Documentation** *Release 0.1.1*

**The Centre For International Governance Innovation**

**Jul 17, 2017**

## **Contents**

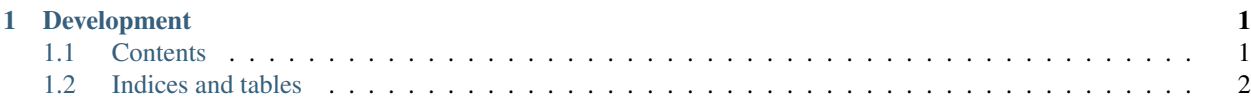

## CHAPTER 1

## Development

<span id="page-4-0"></span>The source repository is located at <https://github.com/CIGIHub/django-simple-api-key>

## <span id="page-4-1"></span>**Contents**

#### **ChangeLog**

#### **0.1.1**

• initial release

#### **Requirements**

• [south](http://south.readthedocs.org/)

#### **Installation**

• To install

```
pip install django-simple-api-key
```
• Add 'simple\_api\_key' to your INSTALLED\_APPS setting

```
INSTALLED_APPS = (
    ...
    'simple_api_key',
)
```
• Create the simple\_api\_key models

```
python manage.py migrate
```
#### **Usage**

- Generate API Keys for users. This can be done through the admin interface.
- Mark functions requiring API keys using the provided decorator and access data from post requests.

```
@api_key_required
def update_data(request):
    if request.method == 'POST':
        full_data = json.loads(request.body)
        data = full_data.get('payload', None)
        # do something useful with the data here
        return HttpResponse("SUCCESS")
    return HttpResponse("POST required", status=405)
```
• Make calls to your api.

Note: The version 0.1.1 implementation requires that post data be sent as json. The API key must be sent in the body of the message. The structure of the data should be as follows.

```
{
 'api_key': 'the_api_key_for_the_user',
 'api_username': 'the_django_username_for_the_user',
 'payload': {} // Your data here in any valid format, name corresponds to your,
˓→code.
}
```
Note: You may additionally need or want to disable CSRF checking for your api calls by adding the [@csrf\\_exempt](https://docs.djangoproject.com/en/dev/ref/contrib/csrf/#django.views.decorators.csrf.csrf_exempt) decorator depending on the use cases for your API.

### <span id="page-5-0"></span>**Indices and tables**

- genindex
- modindex
- search